# **BAB V**

# **HASIL ANALISIS DAN PEMBAHASAN**

## **5.1 GAMBARAN UMUM OBJEK PENELITIAN**

Pada website PT. VuClip Digital Indonesia, perusahaan media PCCW, adalah salah satu pelopor domain streaming video dan penyedia layanan video-ondemand yang dipercaya secara luas, dengan jejak global di lebih dari 22 negara. Lahir dari inovasi, PT. VuClip Digital Indonesia ingin menjadi salah satu raksasa MediaTech yang paling dikenal di dunia. Didorong oleh kekuatan dan kebijaksanaan PCCW adalah perusahaan yang menciptakan koneksi global di 3.000 kota di seluruh dunia, Vuclip bertujuan untuk melampaui batas fisik, hambatan teknologi, dan batas budaya, untuk muncul sebagai pusat media serbaguna yang menyatukan dunia sebagai suatu cara tanpa batas hiburan tanpa henti. PT. VuClip Digital Indonesia adalah perusahaan media berbasis teknologi global terkemuka yang menghadirkan hiburan sesuai permintaan ke pasar negara berkembang termasuk India, Asia Tenggara, Afrika, dan Timur Tengah [49].

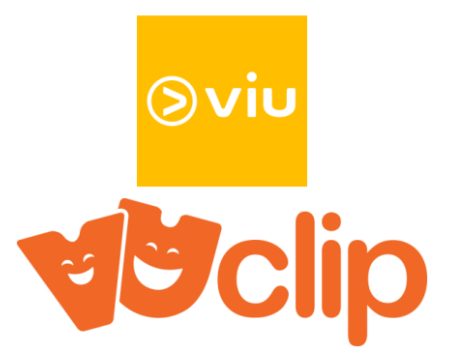

**Gambar 5. 1 Logo Viu dan Logo PT. VuClip Digital Indonesia**

Logo dari Viu memiliki unsur kuning dan putih, selain itu memiliki elemen seperti tombol play atau tombol memulai sebuah video yang berada di sebelah kiri tulisan Viu. Tombol Play tersebut mengartikan bahwa Viu merupakan platform untuk menonton. Logo dari PT. VuClip Digital Indonesia merupakan kebersamaan dan kebahagiaan, yang bisa didapatkan bersama PT. VuClip Digital Indonesia dengan menonton di platform Viu yang di sediakan oleh PT. VuClip Digital Indonesia [49].

Pada website PT. VuClip Digital Indonesia, perusahaan media PCCW, adalah salah satu pelopor domain streaming video dan penyedia layanan video-ondemand yang dipercaya secara luas, dengan jejak global di lebih dari 22 negara. Lahir dari inovasi, PT. VuClip Digital Indonesia ingin menjadi salah satu raksasa MediaTech yang paling dikenal di dunia. Didorong oleh kekuatan dan kebijaksanaan PCCW adalah perusahaan yang menciptakan koneksi global di 3.000 kota di seluruh dunia, Vuclip bertujuan untuk melampaui batas fisik, hambatan teknologi, dan batas budaya, untuk muncul sebagai pusat media serbaguna yang menyatukan dunia sebagai suatu cara tanpa batas hiburan tanpa henti. PT. VuClip Digital Indonesia adalah perusahaan media berbasis teknologi global terkemuka yang menghadirkan hiburan sesuai permintaan ke pasar negara berkembang termasuk India, Asia Tenggara, Afrika, dan Timur Tengah [49].

#### **5.2 PROFIL RESPONDEN**

Pada penelitian ini pengumpulan data dilakukan melalui kuesioner online menggunakan google form yang telah dibagikan dari tanggal 21 November 2022

sampai 7 Januari 2023. Untuk kegiatan pengisian kuesioner ini, diajukan 25 pertanyaan dengan beberapa pertanyaan yang bertujuan untuk mendapatkan sampel yang representative sesuai dengan kriteria tertentu dimana pada penelitian ini yaitu pengguna aplikasi Viu yang telah menggunakan aplikasi. Sebanyak 391 responden yang telah memberikan respon kedalam kuesioner yang digunakan pada penelitian dan dinyatakan valid. Berikut tabel profil responden yang terdiri dari tiga kategori sebagai berikut:

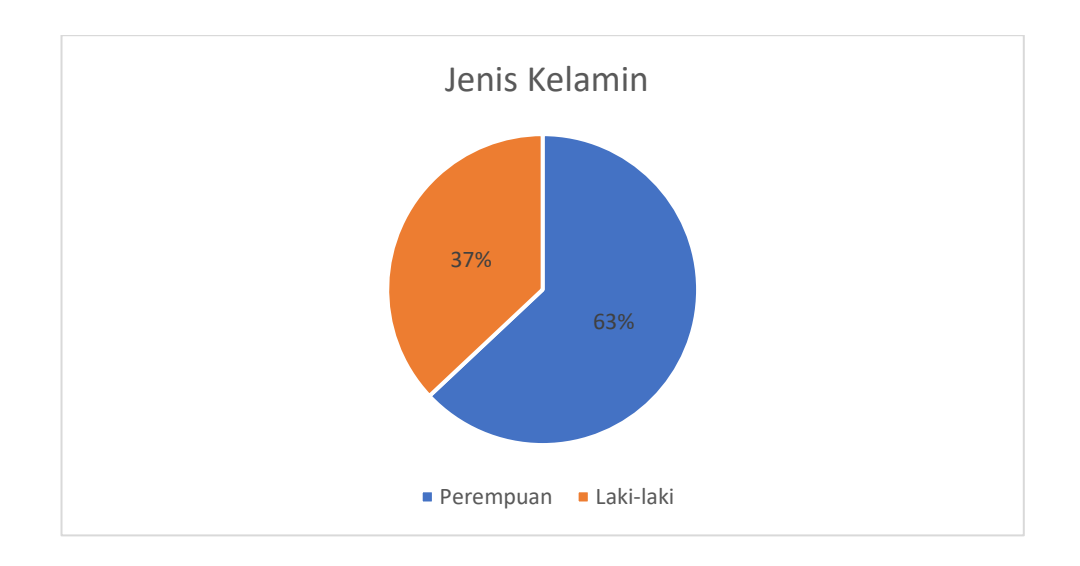

**Gambar 5. 2 Frekuensi Responden Berdasarkan Jenis Kelamin**

| <b>Jenis Kelamin</b> | <b>Jumlah</b> | <b>Persentase</b> |
|----------------------|---------------|-------------------|
| Perempuan            | 245           | 63%               |
| Laki-laki            | 146           | 37%               |
| <b>Total</b>         | 391           | 100%              |

**Tabel 5.1 Frekuensi Responden Berdasarkan Jenis Kelamin**

Pada tabel diatas menunjukan bahwa jumlah frekuensi reponden perempuan lebih mendominasi dibandingkan responden laki-laki, hal ini menunjukkan bahwa pengguna aplikasi Viu lebih dominan perempuan dibandingkan dengan pengguna laki-laki.

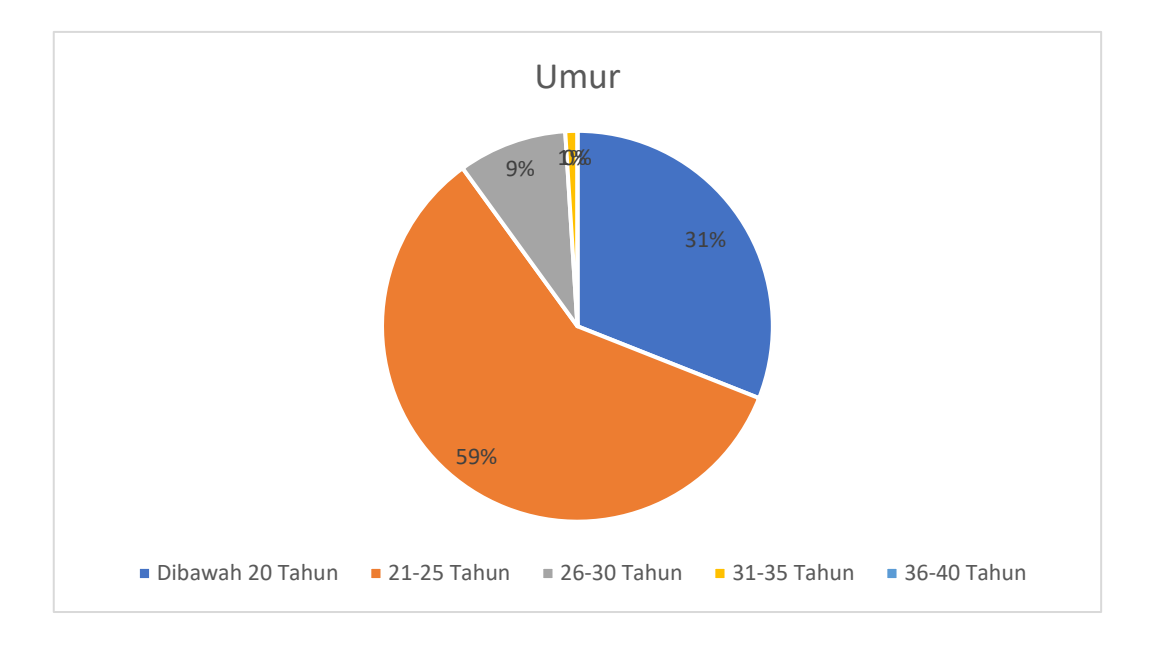

**Gambar 5. 3 Frekuensi Responden Berdasarkan Umur**

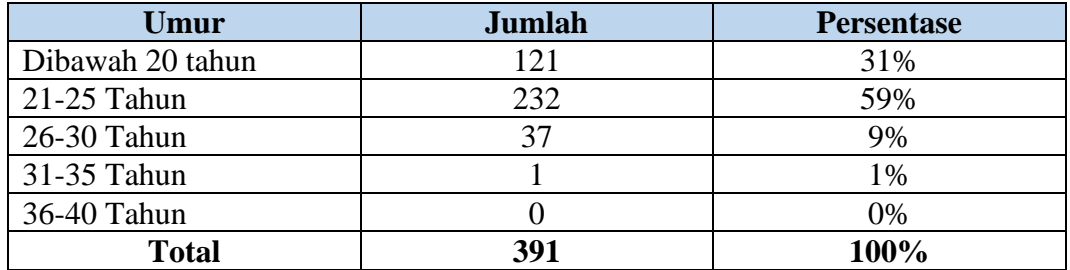

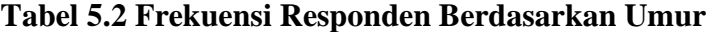

Pada tabel diatas menunjukkan bahwa pengguna aplikasi Viu paling banyak berumur 21-25 tahun disusul pada kalangan remaja dibawah 20 tahun selain itu jarang ditemukan pengguna aplikasi Viu yang berumur diatas 26 tahun.

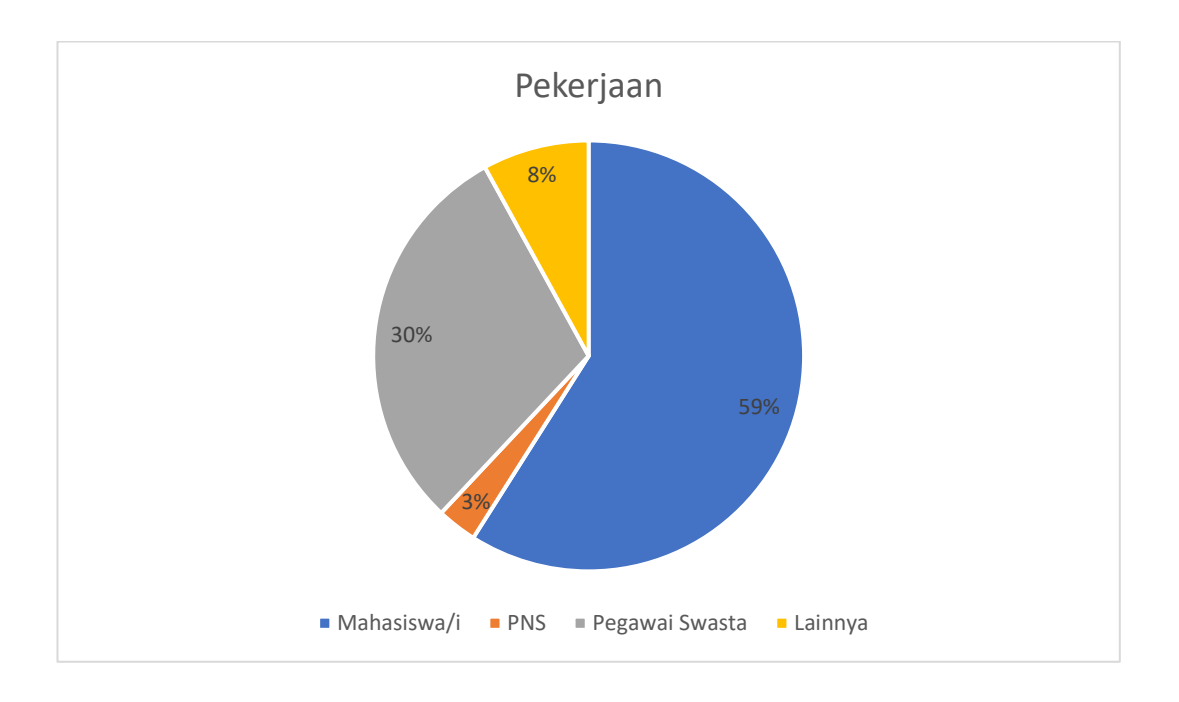

**Gambar 5. 4 Frekuensi Responden Berdasarkan Pekerjaan**

| Pekerjaan      | <b>Jumlah</b> | <b>Persentase</b> |
|----------------|---------------|-------------------|
| Mahasiswa/i    | 232           | 59%               |
| <b>PNS</b>     |               | 3%                |
| Pegawai Swasta |               | 30%               |
| Lainnya        |               | 8%                |
| <b>Total</b>   | 391           | 100%              |

**Tabel 5.3 Frekuensi Responden Berdasarkan Pekerjaan**

Pada tabel diatas menunjukkan bahwa pengguna aplikasi Viu rata-rata adalah dari kalangan mahasiswa dibandingkan dengan pekerja lainnya.

## **5.3 UJI INSTRUMEN**

## **5.3.1 Uji Validitas**

Uji ini dilakukan dengan cara membandingkan angka r hitung dan r tabel. Jika r hitung lebih besar dari r tabel maka item tersebut dikatakan valid dan sebaliknya jika r hitung lebih kecil dari r tabel maka item dikatakan tidak valid [50]. Nilai r

hitung dicari dengan menggunakan program *SPSS*, sedangkan r tabel dicari dengan cara menghitung tabel r. Dimana (df = n-2) dengan sig 5% jika r tabel  $\langle$  r hitung maka valid. n = jumlah responden. Maka begitu (df = 391 – 2) menjadi (df = 389). menentukan r tabel dengan melihat tabel 5.4 bawah ini :

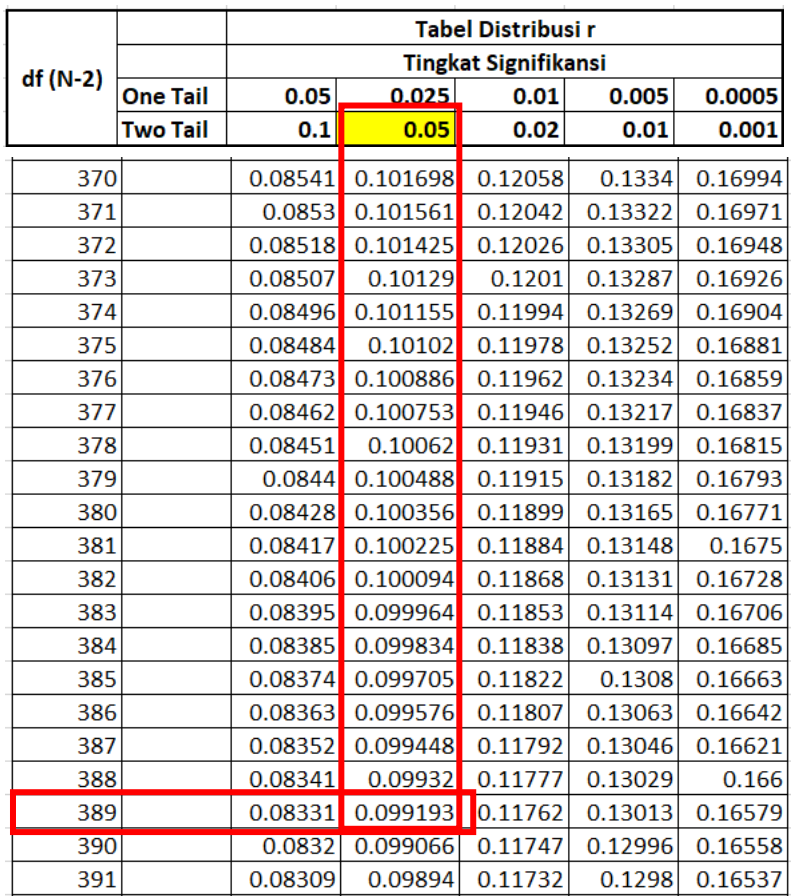

#### **Gambar 5. 5 Tabel R Dari 370-391**

Bisa dilihat dari tabel 5.4 (df=389) dengan sig 5% didapatkan angka r tabel yaitu 0,099193. Setelah mendapatkan r tabel yaitu 0,099193, maka r hitung variabel *efficiency* sudah bisa dibandingkan menggunakan aplikasi SPSS, hasil perhitungan SPSS variabel *efficiency* bisa dilihat pada gambar 5.2

|       | Correlations                                                 |                      |             |             |                      |             |              |
|-------|--------------------------------------------------------------|----------------------|-------------|-------------|----------------------|-------------|--------------|
|       |                                                              | X1.1                 | X1.2        | X1.3        | X1.4                 | X1.5        | <b>TOTAL</b> |
| X1.1  | Pearson Correlation                                          | 1                    | .385"       | $.203^{**}$ | $.214$ **            | $.224$ **   | .593"        |
|       | Sig. (2-tailed)                                              |                      | .000        | .000        | .000                 | .000        | .000         |
|       | N                                                            | 391                  | 391         | 391         | 391                  | 391         | 391          |
| X1.2  | Pearson Correlation                                          | .385"                | 1           | .261        | $.213^{**}$          | $.278^{**}$ | $.659^{**}$  |
|       | Sig. (2-tailed)                                              | .000                 |             | .000        | .000                 | .000        | .000         |
|       | N                                                            | 391                  | 391         | 391         | 391                  | 391         | 391          |
| X1.3  | Pearson Correlation                                          | $.203^{**}$          | .261        | 1           | .345"                | .267"       | $.664$ **    |
|       | Sig. (2-tailed)                                              | .000                 | .000        |             | .000                 | .000        | .000         |
|       | N                                                            | 391                  | 391         | 391         | 391                  | 391         | 391          |
| X1.4  | <b>Pearson Correlation</b>                                   | $.214$ <sup>**</sup> | .213        | .345        | 1                    | .333"       | $.649^{**}$  |
|       | Sig. (2-tailed)                                              | .000                 | .000        | .000        |                      | .000        | .000         |
|       | N                                                            | 391                  | 391         | 391         | 391                  | 391         | 391          |
| X1.5  | Pearson Correlation                                          | .224                 | $.278^{**}$ | .267        | $.333$ <sup>**</sup> | 1           | $.662^{**}$  |
|       | Sig. (2-tailed)                                              | .000                 | .000        | .000        | .000                 |             | .000         |
|       | N                                                            | 391                  | 391         | 391         | 391                  | 391         | 391          |
| TOTAL | <b>Pearson Correlation</b>                                   | .593"                | .659"       | $.664^{**}$ | .649                 | .662        | 1            |
|       | Sig. (2-tailed)                                              | .000                 | .000        | .000        | .000                 | .000        |              |
|       | N                                                            | 391                  | 391         | 391         | 391                  | 391         | 391          |
|       | **. Correlation is significant at the 0.01 level (2-tailed). |                      |             |             |                      |             |              |

**Gambar 5. 6 Hasil Uji Validitas Variabel** *Efficiency*

Berdasarkan output diatas dapat diketahui angka r hitung hasil uji validitas *efficiency* untuk (X1.1) adalah sebesar 0,593, (X1.2) sebesar 0,695, (X1.3) sebesar 0,664, (X1.4) sebesar 0,649, (X1.5) sebesar 0,662.

**Tabel 5.4 Perhitungan Uji Validitas** *Efficiency* **(r hitung dan r tabel)**

| No.    | r hitung | r tabel  | keterangan |
|--------|----------|----------|------------|
| (X1.1) | 0,593    | 0,099193 | Valid      |
| (X1.2) | 0,695    | 0,099193 | Valid      |
| (X1.3) | 0,664    | 0,099193 | Valid      |
| (X1.4) | 0,649    | 0,099193 | Valid      |
|        | 0,662    | 0,099193 | Valid      |

Bisa dilihat dari tabel 5.4 (df=389) dengan sig 5% didapatkan angka r tabel yaitu 0,099193. Setelah mendapatkan r tabel yaitu 0,099193, maka r hitung variabel *fulfillment* sudah bisa dibandingkan menggunakan aplikasi SPSS, hasil perhitungan SPSS variabel *fulfillment* bisa dilihat pada gambar 5.3

| Correlations |                                                                                                    |                     |         |         |                     |             |              |
|--------------|----------------------------------------------------------------------------------------------------|---------------------|---------|---------|---------------------|-------------|--------------|
|              |                                                                                                    | X2.1                | X2.2    | X2.3    | X2.4                | X2.5        | <b>TOTAL</b> |
| X2.1         | Pearson Correlation                                                                                                    | 1                   | .272    | .235"   | $.112$ <sup>*</sup> | .110        | $.539^{**}$  |
|              | Sig. (2-tailed)                                                                                                    |                     | .000    | .000    | .027                | .030        | .000         |
|              | N                                                                                                    | 391                 | 391     | 391     | 391                 | 391         | 391          |
| X2.2         | <b>Pearson Correlation</b>                                                                                                  | .272                | 1       | .452"   | .265"               | $.246^{**}$ | $.689^{**}$  |
|              | Sig. (2-tailed)                                                                                                    | .000                |         | .000    | .000                | .000        | .000         |
|              | N                                                                                                    | 391                 | 391     | 391     | 391                 | 391         | 391          |
| X2.3         | <b>Pearson Correlation</b>                                                                                                  | .235"               | .452"   | 1       | .434"               | $.308^{**}$ | .747         |
|              | Sig. (2-tailed)                                                                                                    | .000                | .000    |         | .000                | .000        | .000         |
|              | N                                                                                                    | 391                 | 391     | 391     | 391                 | 391         | 391          |
| X2.4         | Pearson Correlation                                                                                                    | $.112$ <sup>*</sup> | .265"   | .434"   | 1                   | .390"       | $.669^{**}$  |
|              | Sig. (2-tailed)                                                                                                    | .027                | .000    | .000    |                     | .000        | .000         |
|              | N                                                                                                    | 391                 | 391     | 391     | 391                 | 391         | 391          |
| X2.5         | Pearson Correlation                                                                                                    | .110                | .246    | .308''' | .390**              | 1           | $.619^{**}$  |
|              | Sig. (2-tailed)                                                                                                    | .030                | .000    | .000    | .000                |             | .000         |
|              | N                                                                                                    | 391                 | 391     | 391     | 391                 | 391         | 391          |
| <b>TOTAL</b> | <b>Pearson Correlation</b>                                                                                                  | .539"               | .689''' | .747    | .669'''             | $.619^{**}$ | 1            |
|              | Sig. (2-tailed)                                                                                                    | .000                | .000    | .000    | .000                | .000        |              |
|              | N                                                                                                    | 391                 | 391     | 391     | 391                 | 391         | 391          |
|              | **. Correlation is significant at the 0.01 level (2-tailed).<br>*. Correlation is significant at the 0.05 level (2-tailed). |                     |         |         |                     |             |              |

**Gambar 5.7 Hasil Uji Validitas Variabel** *Fulfillment*

Berdasarkan output diatas dapat diketahui angka r hitung hasil uji validitas *fulfillment* untuk (X2.1) adalah sebesar 0,539, (X2.2) sebesar 0,689, (X2.3) sebesar 0,747, (X2.4) sebesar 0,669, (X2.5) sebesar 0,619.

| No.    | r hitung | r tabel  | keterangan |
|--------|----------|----------|------------|
| (X2.1) | 0,539    | 0,099193 | Valid      |
| (X2.2) | 0,689    | 0,099193 | Valid      |
| (X2.3) | 0,747    | 0,099193 | Valid      |
| (X2.4) | 0,669    | 0,099193 | Valid      |
|        | 0,619    | 0,099193 | Valid      |

**Tabel 5.5 Perhitungan Uji Validitas** *Fulfillment* **(r hitung dan r tabel)**

Bisa dilihat dari tabel 5.4 (df=389) dengan sig 5% didapatkan angka r tabel yaitu 0,099193. Setelah mendapatkan r tabel yaitu 0,099193, maka r hitung variabel *system availability* sudah bisa dibandingkan menggunakan aplikasi SPSS, hasil perhitungan SPSS variabel *system availability* bisa dilihat pada gambar 5.4

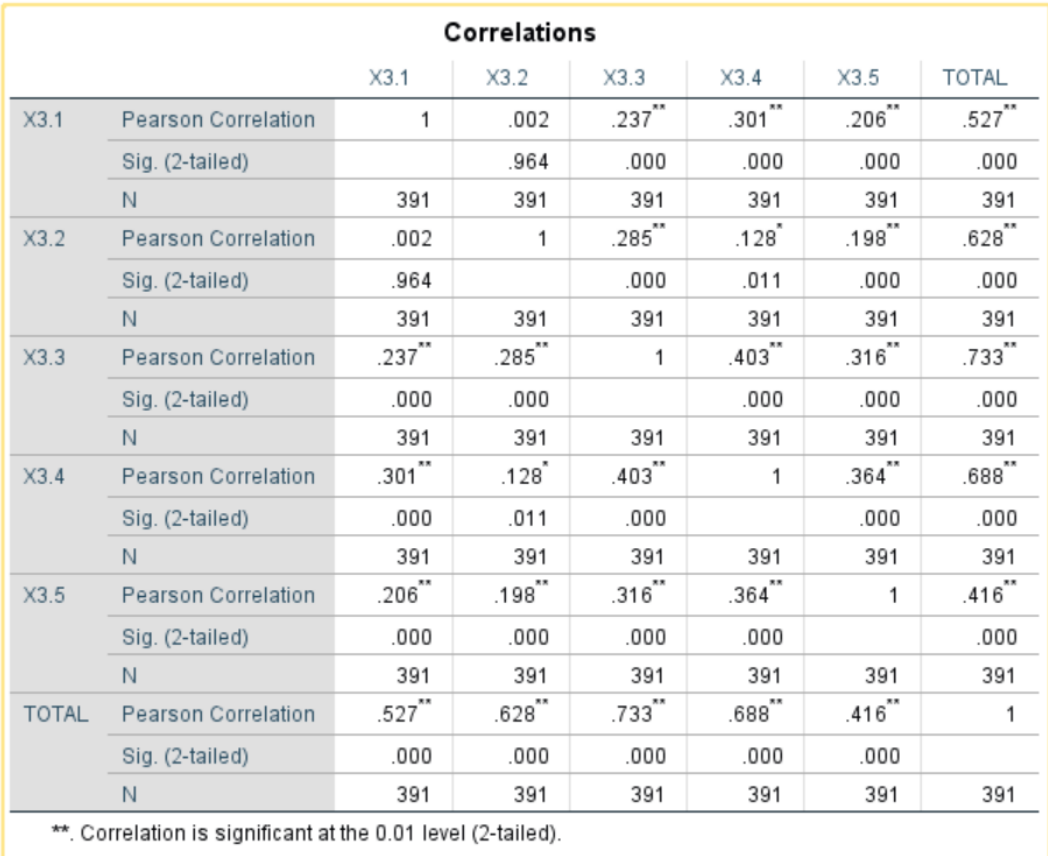

\*. Correlation is significant at the 0.05 level (2-tailed).

**Gambar 5. 8 Hasil Uji Validitas Variabel** *System Availability*

Berdasarkan output diatas dapat diketahui angka r hitung hasil uji validitas *system availability* untuk (X3.1) adalah sebesar 0,527, (X3.2) sebesar 0,628, (X3.3) sebesar 0,733, (X3.4) sebesar 0,688, (X3.5) sebesar 0,416.

| No.    | r hitung | r tabel  | keterangan |
|--------|----------|----------|------------|
| (X3.1) | 0,527    | 0,099193 | Valid      |
| (X3.2) | 0,628    | 0,099193 | Valid      |
| (X3.3) | 0,733    | 0,099193 | Valid      |
| (X3.4) | 0,688    | 0,099193 | Valid      |
| (X3.5) | 0,416    | 0,099193 | Valid      |

**Tabel 5. 6 Perhitungan Uji Validitas** *system availability* **(r hitung dan r tabel)**

Bisa dilihat dari tabel 5.4 (df=389) dengan sig 5% didapatkan angka r tabel yaitu 0,099193. Setelah mendapatkan r tabel yaitu 0,099193, maka r hitung variabel *privacy* sudah bisa dibandingkan menggunakan aplikasi SPSS, hasil perhitungan SPSS variabel *privacy* bisa dilihat pada gambar 5.5

|              |                            |             | Correlations         |             |                      |         |              |
|--------------|----------------------------|-------------|----------------------|-------------|----------------------|---------|--------------|
|              |                            | X4.1        | X4.2                 | X4.3        | X4.4                 | X4.5    | <b>TOTAL</b> |
| X4.1         | <b>Pearson Correlation</b> | 1           | $.371$ <sup>**</sup> | .239        | $.172$ <sup>**</sup> | .264    | $.606^{**}$  |
|              | Sig. (2-tailed)            |             | .000                 | .000        | .001                 | .000    | .000         |
|              | N                          | 391         | 391                  | 391         | 391                  | 391     | 391          |
| X4.2         | Pearson Correlation        | $.371$ **   | 1                    | $.375^{**}$ | $.259^{**}$          | .267    | $.684$ **    |
|              | Sig. (2-tailed)            | .000        |                      | .000        | .000                 | .000    | .000         |
|              | N                          | 391         | 391                  | 391         | 391                  | 391     | 391          |
| X4.3         | <b>Pearson Correlation</b> | .239"       | .375                 | 1           | .409                 | .328''' | .715         |
|              | Sig. (2-tailed)            | .000        | .000                 |             | .000                 | .000    | .000         |
|              | N                          | 391         | 391                  | 391         | 391                  | 391     | 391          |
| X4.4         | <b>Pearson Correlation</b> | $.172^{**}$ | $.259^{**}$          | .409"       | 1                    | .342    | .653'''      |
|              | Sig. (2-tailed)            | .001        | .000                 | .000        |                      | .000    | .000         |
|              | N                          | 391         | 391                  | 391         | 391                  | 391     | 391          |
| X4.5         | <b>Pearson Correlation</b> | .264        | .267                 | .328"       | $.342$ <sup>**</sup> | 1       | .666         |
|              | Sig. (2-tailed)            | .000        | .000                 | .000        | .000                 |         | .000         |
|              | N                          | 391         | 391                  | 391         | 391                  | 391     | 391          |
| <b>TOTAL</b> | Pearson Correlation        | .606'''     | $.684^{**}$          | .715        | .653'''              | .666''' | 1            |
|              | Sig. (2-tailed)            | .000        | .000                 | .000        | .000                 | .000    |              |
|              | N                          | 391         | 391                  | 391         | 391                  | 391     | 391          |

**Gambar 5. 9 Hasil Uji Validitas Variabel** *Privacy*

Berdasarkan output diatas dapat diketahui angka r hitung hasil uji validitas *privacy* untuk (X4.1) adalah sebesar 0,606, (X4.2) sebesar 0,684, (X4.3) sebesar 0,715, (X4.4) sebesar 0,653, (X4.5) sebesar 0,666.

| No.    | r hitung | r tabel  | keterangan |
|--------|----------|----------|------------|
| (X4.1) | 0,606    | 0,099193 | Valid      |
| (X4.2) | 0,684    | 0,099193 | Valid      |
| (X4.3) | 0,715    | 0,099193 | Valid      |
| (X4.4) | 0,653    | 0,099193 | Valid      |
| X4.5)  | 0,666    | 0,099193 | Valid      |

**Tabel 5.7 Perhitungan Uji Validitas** *Privacy* **(r hitung dan r tabel)**

Bisa dilihat dari tabel 5.4 (df=389) dengan sig 5% didapatkan angka r tabel yaitu 0,099193. Setelah mendapatkan r tabel yaitu 0,099193, maka r hitung variabel *E-Satisfaction* sudah bisa dibandingkan menggunakan aplikasi SPSS, hasil perhitungan SPSS variabel *E-Satisfaction* bisa dilihat pada gambar 5.6

|              |                            |              | Correlations         |                      |                      |             |                      |
|--------------|----------------------------|--------------|----------------------|----------------------|----------------------|-------------|----------------------|
|              |                            | X5.1         | X5.2                 | X5.3                 | X5.4                 | X5.5        | <b>TOTAL</b>         |
| X5.1         | <b>Pearson Correlation</b> | 1            | .383"                | .413                 | $.234$ **            | .245        | .645                 |
|              | Sig. (2-tailed)            |              | .000                 | .000                 | .000                 | .000        | .000                 |
|              | N.                         | 391          | 391                  | 391                  | 391                  | 391         | 391                  |
| X5.2         | Pearson Correlation        | $.383^{'''}$ | 1                    | $.471$ <sup>**</sup> | $.265^{**}$          | .247        | $.679^{**}$          |
|              | Sig. (2-tailed)            | .000         |                      | .000                 | .000                 | .000        | .000                 |
|              | N                          | 391          | 391                  | 391                  | 391                  | 391         | 391                  |
| X5.3         | <b>Pearson Correlation</b> | .413         | $.471$ <sup>**</sup> | 1                    | .402"                | .251"       | $.741$ $\!\!$        |
|              | Sig. (2-tailed)            | .000         | .000                 |                      | .000                 | .000        | .000                 |
|              | N                          | 391          | 391                  | 391                  | 391                  | 391         | 391                  |
| X5.4         | <b>Pearson Correlation</b> | .234         | .265                 | .402                 | 1                    | .463        | $.712$ <sup>**</sup> |
|              | Sig. (2-tailed)            | .000         | .000                 | .000                 |                      | .000        | .000                 |
|              | N                          | 391          | 391                  | 391                  | 391                  | 391         | 391                  |
| X5.5         | <b>Pearson Correlation</b> | .245         | .247                 | .251"                | $.463^{**}$          | 1           | $.649^{**}$          |
|              | Sig. (2-tailed)            | .000         | .000                 | .000                 | .000                 |             | .000                 |
|              | N                          | 391          | 391                  | 391                  | 391                  | 391         | 391                  |
| <b>TOTAL</b> | <b>Pearson Correlation</b> | $.645^{**}$  | .679"                | $.741$ <sup>**</sup> | $.712$ <sup>**</sup> | $.649^{**}$ | 1                    |
|              | Sig. (2-tailed)            | .000         | .000                 | .000                 | .000                 | .000        |                      |
|              | N                          | 391          | 391                  | 391                  | 391                  | 391         | 391                  |

**Gambar 5. 10 Hasil Uji Validitas Variabel** *E-Satisfaction*

Berdasarkan output diatas dapat diketahui angka r hitung hasil uji validitas *E-Satisfaction* untuk (X5.1) adalah sebesar 0,645, (X5.2) sebesar 0,679, (X5.3) sebesar 0,741, (X5.4) sebesar 0,712(X5.5) sebesar 0,649.

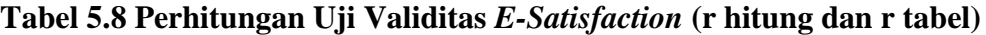

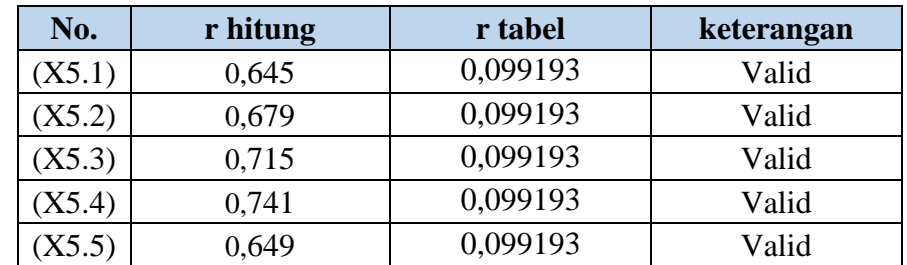

#### **5.3.2 Uji Reliabilitas**

Uji reliabilitas merupakan uji yang digunakan untuk memastikan apakah pertanyaan kuesioner penelitian yang digunakan untuk mengumpulkan data penelitian reliabel atau tidak. Uji reliabilitas ini juga bertujuan untuk mengetahui apakah data yang dihasilkan dapat di andalkan atau bersifat tangguh.

Adapun dasar pengambilan keputusan dalam uji reliabilitas adalah sebagai berikut :

- 1. Jika nilai *Cronbach Alpha* > 0,60 maka kuesioner atau angket dinyatakan reliabel atau konsisten.
- 2.Jika nilai *Cronbach Alpha* < 0,60 maka kuesioner atau angket dinyatakan tidak reliabel atau konsisten [51].

| <b>Besar Nilai R</b> | <b>Interpretasi</b> |
|----------------------|---------------------|
| $0,00 - 0,20$        | Sangat Rendah       |
| $0,20-0,40$          | Rendah              |
| $0,40-0,60$          | Agak Rendah         |
| $0,60 - 0,80$        | Cukup               |
| $0.80 - 1.00$        | Tinggi              |

**Tabel 5. 9 Nilai Crombach Alpha**

Pada tabel 5.9 diatas terapat besar nilai r berdasarkan rentang nilai dari 0,00 hingga 1,00 yang interpretasinya dari sangat rendah hingga tinggi. Hal ini berpengaruh terhadap item kuesionernya apakah *reliable* atau tidak

| <b>Case Processing Summary</b>                                   |                       |     |       |  |  |  |
|------------------------------------------------------------------|-----------------------|-----|-------|--|--|--|
| %<br>N                                                           |                       |     |       |  |  |  |
| Cases                                                            | Valid                 | 391 | 100.0 |  |  |  |
|                                                                  | Excluded <sup>a</sup> | Ω   | .0    |  |  |  |
|                                                                  | Total<br>391<br>100.0 |     |       |  |  |  |
| a. Listwise deletion based on all<br>variables in the procedure. |                       |     |       |  |  |  |

**Gambar 5. 11 Case Processing Summary**

Gambar output diatas menunjukkan informasi tentang jumlah sampel atau responden (n) yang di analisis dalam aplikasi *SPSS* yakni n sebanyak 391 orang responden. Karena tidak ada data yang kosong atau semua jawaban responden terisi semua, maka jumlah valid yaitu 100%.

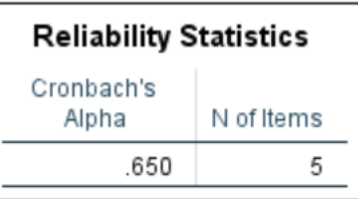

**Gambar 5. 12 Hasil Uji Reliabilitas Variabel** *Efficiency*

Gambar output diatas diketahui ada N of items (banyaknya item pertanyaan) ada 5 buah item dengan nilai *cronbach's alpha* sebesar 0,650. Karena nilai *cronbach's alpha* 0,650, maka dapat disimpulkan bahwa item pertanyaan kuesioner berdasarkan interpretasi nilai r adalah cukup reliabel karena 0,650>0,60.

| <b>Reliability Statistics</b> |            |  |  |  |  |
|-------------------------------|------------|--|--|--|--|
| Cronbach's<br>Alpha           | N of Items |  |  |  |  |
| .662                          |            |  |  |  |  |

**Gambar 5. 13 Hasil Uji Reliabilitas Variabel** *Fulfillment*

Gambar output diatas diketahui ada N of items (banyaknya item pertanyaan) ada 5 buah item dengan nilai *cronbach's alpha* sebesar 0,662. Karena nilai *cronbach's alpha* 0,650, maka dapat disimpulkan bahwa item pertanyaan kuesioner berdasarkan interpretasi nilai r adalah cukup reliabel karena 0,662>0,60.

| <b>Reliability Statistics</b> |            |  |  |  |
|-------------------------------|------------|--|--|--|
| Cronbach's<br>Alpha           | N of Items |  |  |  |
| 662                           | 5          |  |  |  |

**Gambar 5. 14 Hasil Uji Reliabilitas Variabel** *System Availability*

Gambar output diatas diketahui ada N of items (banyaknya item pertanyaan) ada 5 buah item dengan nilai *cronbach's alpha* sebesar 0,662. Karena nilai *cronbach's alpha* 0,650, maka dapat disimpulkan bahwa item pertanyaan kuesioner berdasarkan interpretasi nilai r adalah cukup reliabel karena 0,662>0,60.

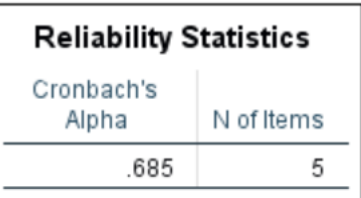

## **Gambar 5. 15 Hasil Uji Reliabilitas Variabel** *Privacy*

Gambar output diatas diketahui ada N of items (banyaknya item pertanyaan) ada 5 buah item dengan nilai *cronbach's alpha* sebesar 0,685. Karena nilai *cronbach's alpha* 0,685, maka dapat disimpulkan bahwa item pertanyaan kuesioner berdasarkan interpretasi nilai r adalah cukup reliabel karena 0,685>0,60.

| <b>Reliability Statistics</b> |            |  |  |  |  |
|-------------------------------|------------|--|--|--|--|
| Cronbach's<br>Alpha           | N of Items |  |  |  |  |
| .718                          |            |  |  |  |  |

**Gambar 5. 16 Hasil Uji Reliabilitas Variabel** *E-Satisfaction*

Gambar output diatas diketahui ada N of items (banyaknya item pertanyaan) ada 5 buah item dengan nilai *cronbach's alpha* sebesar 0,718. Karena nilai *cronbach's alpha* 0,685, maka dapat disimpulkan bahwa item pertanyaan kuesioner berdasarkan interpretasi nilai r adalah cukup reliabel karena 0,718>0,60.

## **5.4 UJI ASUMSI KLASIK**

Uji Asumsi klasik adalah analisis yang dilakukan untuk menilai apakah di dalam sebuah model regresi linear OLS terdapat masalah-masalah asumsi klasik [52]. Pada uji asumsi klasikk ini dipergunakan untuk analisis linear berganda dengan bantuan program komputer SPSS versi 25. Berikut ini pengujian yang dilakukan untuk uji asumsi klasik yaitu: Uji Normalitas, Uji Multikolinearitas dan Uji Heterokedastisitas.

## **5.4.1 Uji Normalitas**

Uji Normalitas adalah sebuahuji yangdilakukan dengan tujuan untukmenilaisebaran data pada sebuah kelompok data atau variabel, apakah sebaran data tersebut berdistribusi normal ataukah tidak [53]. Pada penelitian ini, uji normalitas dilakukan dengan metode grafik dan histogram, dari grafik terebut dapat dilihat penyebaran data pada sumber diagonal pada grafik P – P *plot of regression standarized residual*. *Output* dari uji normalitas untuk *e-satisfaction* dapat dilihat pada gambar 5.12.

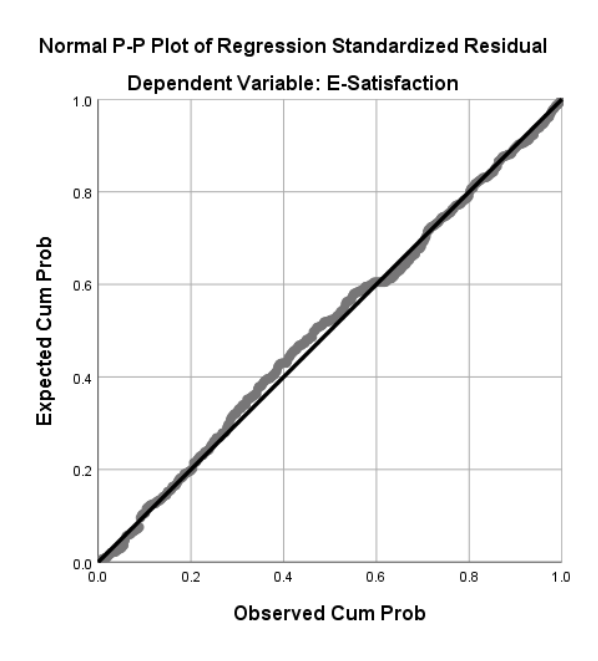

**Gambar 5. 17 Normalitas grafik Normal P – P plot** *E-Satisfaction*

Hasil uji normalitas tersebut dapat dilihat pada output Regresi pada gambar Chart Normal P-P Plot. Tampak jelas bahwa titik-titik menyebar sekitar garis dan mengikuti garis diagonal maka model regresi tersebut telah normal.

![](_page_17_Figure_1.jpeg)

## **5.4.2 Uji Heteroskedastisitas**

Uji heteroskedastisitas pada penelitian ini menggunakan uji Scatterplot. Dengan pengambilan kesimpulan jika titik-titik menyebar diatas atau dibawah dan titik membentuk suatu pola, pola tertentu maka tidak terjadi heteroskedastisitas [54]. Hasil dari uji heteroskedastisitas dapat dilihat dibawah ini.

![](_page_18_Figure_0.jpeg)

**Gambar 5. 19 Hasil Uji Heteroskedastisitas**

Dari hasil uji heteroskedastisitas yang telah dilakukan, didapatkan bahwa tidak terjadi heteroskedastisitas karena titik-titik menyebar diatas atau dibawah dan tidak membentuk pola tertentu.

## **5.4.3 Uji Multikoliniearitas**

Uji multikolinearitas bertujuan untuk mengetahui apakah terjadi interkolerasi (hubungan yang kuat) antar variabel independen. Model regresi yang baik ditandai dengan tidak terjadi interkorelasi antar variabel independen (tidak terjadi gejala multikolinearitas). Salah satu cara yang paling akurat untuk mendeteksi ada atau tidaknya gejala multikolinearitas ini adalah dengan

menggunakan metode *Tolerance* dan *VIF (Variance Inflation Factor)* adalah sebagai berikut:

- a. Melihat nilai *Tolerance* : Jika nilai *Tolerance* > 0,10 maka artinya tidak terjadi Multikolinearitas.
- b. Melihat nilai VIF : Jika nilai VIF < 10,00 maka artinya tidak ada terjadi

Multikolinearitas [55].

| Coefficients <sup>a</sup>             |                             |       |                              |      |       |                                |           |       |
|---------------------------------------|-----------------------------|-------|------------------------------|------|-------|--------------------------------|-----------|-------|
|                                       | Unstandardized Coefficients |       | Standardized<br>Coefficients |      |       | <b>Collinearity Statistics</b> |           |       |
| Model                                 |                             | В     | Std. Error                   | Beta |       | Sig.                           | Tolerance | VIF   |
|                                       | (Constant)                  | 3.614 | 1.056                        |      | 3.422 | .001                           |           |       |
|                                       | Eficiency                   | .181  | .048                         | .175 | 3.734 | .000                           | .692      | 1.444 |
|                                       | Fulfillment                 | .158  | .051                         | .157 | 3.118 | .002                           | .595      | 1.680 |
|                                       | System Availability         | .321  | .058                         | .262 | 5.533 | .000                           | .675      | 1.482 |
|                                       | Privacy                     | .240  | .053                         | .229 | 4.551 | .000                           | .598      | 1.673 |
| a. Dependent Variable: E-Satisfaction |                             |       |                              |      |       |                                |           |       |

**Gambar 5. 20 Hasil Uji Multikoliniearitas**

Dari hasil uji multikolinearitas diatas, didapatkan bahwa nilai dari Tolerance dan VIF memenuhi syarat yaitu:

![](_page_19_Picture_135.jpeg)

![](_page_19_Picture_136.jpeg)

#### **5.4.4 Uji Autokorelasi**

Model regresi yang baik mensyaratkan tidak adanya masalah autokorelasi, untuk mendeteksi ada tidaknya autokorelasi umumnya dilakukan dengan menggunakan uji Durbin-Watson [56].

Output dari uji autokorelasi dengan menggunakan SPSS pada penelitian ini dapat dilihat pada gambar 5.18

![](_page_20_Picture_81.jpeg)

## **Gambar 5. 21 Uji Autokorelasi dengan DW**

Uji Durbin-Watson yaitu dengan membandingkan nilai Durbin-Watson dari hasil regresi dengan nilai Durbin-Watson tabel. Prosedur pengujiannya sebagai berikut [57] :

- 1. Menentukan Hipotesis
	- H0 : Tidak terjadi autokorelasi
	- H1 : Terjadi autokorelasi
- 2. Menentukan taraf signifikan

Taraf signifikan menggunakan 0,05

3. Menentukan nilai dw (Durbin-Watson)

Nilai Durbin-Watson yang didapat dari hasil regresi adalah 2,012

4. Menentukan nilai dL dan dU

Nilai dL dan dU dapat dilihat pada tabel Durbin-Watson pada signifikansi 0,05, n=391, k=4 (n adalah jumah data dan k adalah jumlah variabel independen). Didapat d $L = 1.81834$  dan d $U = 1.84933$ Jadi dapat dihitung nilai  $4-dL = 2,18166$  dan  $4-dU = 2,15067$ 

- 5. Pengambilan keputusan
	- dU < DW < 4-dU maka H0 diterima (tidak terjadi autokorelasi)
	- DW < dL atau DW > 4-dL maka H0 ditolak (terjadi autokorelasi)
	- dL < DW < dU atau 4-dU < DW < 4-dL maka tidak ada keputusan yang pasti
- 6. Gambar grafik normal P Plot
- 7. Kesimpulan

Dapat dketahui bahwa nilai DW sebesar 2,012 terletak pada daerah dU < DW < 4-dU (1.84933< 2,012< 2,15067) maka dapat disimpulkan bahwa tidak terjadi autokorelasi pada model regresi.

## **5.5 UJI REGRESI LINEAR BERGANDA**

Proses menghitung regresi linear berganda ini dilakukan dengan menggunakan software SPSS dan output dari perhitungan regresi linear berganda adalah:

![](_page_22_Picture_47.jpeg)

# **Gambar 5. 22 Output** *Regression* **Variabel** *Entered*

Output pada gambar 5.19 menjelaskan tentang variabel yang dimasukan dan yang dikeluarkan dari model. Dalam hal ini semua variabel dimasukkan dan metode yang digunakan adalah enter.

![](_page_22_Picture_48.jpeg)

## **Gambar 5. 23** *Output Regression Model Summary*

Output pada gambar 5.20 menjelaskan tentang nilai korelasi ganda (R), koefisien determinasi (R *Square*), koefisien determinasi yang disesuaikan (*Adjusted R Square*) dan ukuran kesalahan prediksi (*Std Error of the estimate*).

![](_page_23_Picture_39.jpeg)

# **Gambar 5. 24** *Output Regression ANOVA*

Pada gambar 5.21 *Output Regression ANOVA* ini menjelaskan pengujian secara bersama-sama (uji F), sedangkan signifikansi mengukur tingkat signifikansi dari uji F, ukurannya jika signifikansi < 0,05 maka ada pengaruh secara bersamasama antara variabel independen terhadap variabel dependen.

![](_page_23_Picture_40.jpeg)

# **Gambar 5. 25 Output Refression Coefficients**

Output pada gambar 5.22 menjelaskan tentang uji t yaitu uji secara parsial, sedangkan signifikansi mengukur tingkat signifikansi dari uji t, ukurannya jika signifikansi < 0,05 maka ada pengaruh secara parsial antara variabel independen terhadap variabel dependen. Untuk lebih jelasnya dapat dillihat pada tabel 5.12.

| <b>Variabel</b>     | <b>Koefisien Regresi</b> | T hitung | Signifikansi |  |  |
|---------------------|--------------------------|----------|--------------|--|--|
| Konstanta           | 3,614                    | 3,422    | 0,001        |  |  |
| X1                  | 0,181                    | 3,734    | 0,000        |  |  |
| X <sub>2</sub>      | 0,158                    | 3,118    | 0,002        |  |  |
| 0,321<br>X3         |                          | 5,533    | 0,000        |  |  |
| X4                  | 0,240                    | 4,551    | 0,000        |  |  |
| F hitung = $68,397$ |                          |          |              |  |  |
| $R2 = 0.415$        |                          |          |              |  |  |

**Tabel 5.11 Rangkuman Tabel Regresi**

## **5.6 PROSEDUR ANALISIS REGRESI BERGANDA**

Pengujian yang dilakukan pada analisis Regresi Linear Berganda yaitu uji F dan

uji T. Langkah analisis Regresi dan prosedur pengijinan sebagai berikut :

1. Analisis Regresi Linear Berganda

Persamaan regresi linear berganda tiga variabel independent adalah  $b1 =$ 0,181,  $b2 = 0,158$ ,  $b3 = 0,321$  dan  $b4 = 0,240$ . Nilai-nilai pada output kemudian dimasukkan kedalam persamaan regresi linear berganda adalah:  $Y' = a + b1 x 1 + b2 x 2 + b3 x 3$ 

Y'=3,614 + 0,181 x 1 + 0,158 x 2 + 0,321 x 3 + 0,240 x 4

(Y'adalah variabel dependent yang diramalkan, a adalah konstanta, b1, b2, dan b3 adalah koefisien regresi, dan x1, x2, x3, x4 adalah variabel independent).

Keterangan dari model regresi linear di atas adalah:

a. Nilai (konstanta) menunjukkan nilai sebesar 3,614

Artinya jika nilai variabel independen (bebas) adalah nol, maka variabel dependen (terikat) bernilai 3,614. Dalam penelitian ini, jika nilai konstanta bernilai negatif, ini tidak menjadi masalah sepanjang variabel X1, X2, X3, dan X4 tidak mungkin sama dengan 0.

- b. Nilai koefisien regresi variabel *eficiency* (b1) = 0,181 Artinya nilai *eficiency* ditingkatkan sebesar 0,1 satuan, maka tingkat Kepuasan Pengguna akan meningkat sebesar 0,181 satuan dengan asumsi variabel independen lainnya tetap.
- c. Nilai koefisien regresi variabel *fulfillment* (b2) = 0,158 Artinya jika nilai fulfillment ditingkatkan sebesar 0,1 satuan, maka tingkat Kepuasan Pengguna akan meningkat sebesar 0,158 satuan dengan asumsi variabel independen lainnya tetap
- d. Nilai koefisien regresi variabel *system availability* (b3) = 0,321 Artinya jika nilai *system availability* ditingkatkan sebesar 0,1 satuan, maka tingkat Kepuasan Pengguna akan meningkat sebesar 0,321 satuan dengan asumsi variabel independen lainnya tetap.
- e. Nilai koefisien regresi variabel *privacy* (b4) = 0,240 Artinya jika nilai *privacy* ditingkatkan sebesar 0,1 satuan, maka tingkat Kepuasan Pengguna akan meningkat sebesar 0,240 satuan dengan asumsi variabel independen lainnya tetap.
- f. Analisis Koefisien Determinasi

Analisis R2 (R *Square*) digunakan untuk mengetahui seberapa besar presentase sumbangan pengaruh variabel independent secara bersama-sama terhadap variabel dependen. Dari output gambar 5.18 Model Summary dapat diketahui nilai R2 (R *Square*) adalah 0,415. Jadi sumbangan pengaruh dari variabel independent yaitu 41,5% sedangkan sisanya sebesar 58,5% dipengaruhi oleh faktor lain yang tidak diteliti.

g. Uji Koefisien Regresi Secara Bersama (Uji F)

Uji F digunakan untuk menguji pengaruh variabel independent secara bersama-sama terhadap variabel dependent. Prosedur pengujiannya sebagai berikut:

- a). Menentukan hipotesis
	- H5 : Variabel *Efficiency, Fulfillment, System Availability*, dan

*Privacy* secara bersama-sama terhadap *E-Satisfaction*

b). Menentukan taraf signifikansi

Taraf signifikansi menggunakan 0,05

- c). Menentukan F hitung dan F tabel
	- F hitung adalah 68,397
	- F tabel dicari pada tabel statistik pada signifikansi 0,05. Di dapat dengan rumus F tabel = F (k;n-k) atau F (4;387) maka di dapat F tabel sebesar 2,395

![](_page_27_Picture_49.jpeg)

# **Gambar 5. 26 Titik Persentase Distribusi F**

d). Kesimpulan

Dapat diketahui bahwa F hitung (68,397) > F tabel (1,96611) maka H5 diterima. Jadi kesimpulannya yaitu Variabel *Efficiency, Fulfillment, System Availability*, dan *Privacy* secara bersama-sama terhadap *E-Satisfaction*

h. Uji Koefisien Regresi Secara Parsial (Uji T)

Uji t digunakan untuk menguji pengaruh variabel independent secara parsial terhadap variabel dependent.

|          |                 | <b>Tabel Distribusi t</b>   |         |         |                 |         |  |  |
|----------|-----------------|-----------------------------|---------|---------|-----------------|---------|--|--|
|          |                 | <b>Tingkat Signifikansi</b> |         |         |                 |         |  |  |
| df (N-2) | <b>One Tail</b> | 0.05                        | 0.025   | 0.01    | 0.005<br>0.0005 |         |  |  |
|          | <b>Two Tail</b> | 0.1                         | 0.05    | 0.02    | 0.01            | 0.001   |  |  |
| 370      |                 | 1.64898                     | 1.9664  | 2.33647 | 2.58918         | 3.31702 |  |  |
| 371      |                 | 1.64897                     | 1.96638 | 2.33644 | 2.58915         | 3.31694 |  |  |
| 372      |                 | 1.64896                     | 1.96636 | 2.33641 | 2.58911         | 3.31687 |  |  |
| 373      |                 | 1.64895                     | 1.96634 | 2.33639 | 2.58907         | 3.3168  |  |  |
| 374      |                 | 1.64894                     | 1.96633 | 2.33636 | 2.58904         | 3.31673 |  |  |
| 375      |                 | 1.64893                     | 1.96631 | 2.33633 | 2.589           | 3.31666 |  |  |
| 376      |                 | 1.64892                     | 1.96629 | 2.33631 | 2.58897         | 3.31659 |  |  |
| 377      |                 | 1.64891                     | 1.96628 | 2.33628 | 2.58893         | 3.31652 |  |  |
| 378      |                 | 1.64889                     | 1.96626 | 2.33625 | 2.5889          | 3.31645 |  |  |
| 379      |                 | 1.64888                     | 1.96624 | 2.33623 | 2.58886         | 3.31638 |  |  |
| 380      |                 | 1.64887                     | 1.96623 | 2.3362  | 2.58883         | 3.31631 |  |  |
| 381      |                 | 1.64886                     | 1.96621 | 2.33617 | 2.58879         | 3.31625 |  |  |
| 382      |                 | 1.64885                     | 1.96619 | 2.33615 | 2.58876         | 3.31618 |  |  |
| 383      |                 | 1.64884                     | 1.96618 | 2.33612 | 2.58873         | 3.31611 |  |  |
| 384      |                 | 1.64883                     | 1.96616 | 2.3361  | 2.58869         | 3.31604 |  |  |
| 385      |                 | 1.64882                     | 1.96614 | 2.33607 | 2.58866         | 3.31598 |  |  |
| 386      |                 | 1.64881                     | 1.96613 | 2.33605 | 2.58863         | 3.31591 |  |  |
| 50I      |                 | 1.0400                      | 1.70011 | 2.33602 | 2.58859         | 3.31584 |  |  |
| 388      |                 | 1.64879                     | 1.9661  | 2.336   | 2.58856         | 3.31578 |  |  |
| 389      |                 | 1.64878                     | 1.96608 | 2.33597 | 2.58853         | 3.31571 |  |  |
| 390      |                 | 1.64877                     | 1.96607 | 2.33595 | 2.58849         | 3.31565 |  |  |
| 391      |                 | 1.64876                     | 1.96605 | 2.33592 | 2.58846         | 3.31558 |  |  |

**Gambar 5. 27 Tabel Uji T**

Prosedur pengujian sebagai berikut :

- 1. Pengujian (*Efficiency*)
	- a. Menentukan taraf signifikansi

Taraf signifikansi menggunakan 0,05

b. Menentukan t hitung dan t table

T hitung adalah 3,734. T tabel dapat dicari pada tabel statistik pada signifikansi 0,05/2 = 0,025 (uji 2 sisi) dengan df = n-k-1 atau 391-4-1 = 386 (k adalah jumlah variabel independent). Didapat t tabel sebesar 1,96613

c. Pengambilan keputusan

Pengambilan keputusan Jika nilai signifikan < 0,05 atau t hitung > t tabel, Maka terdapat pengaruh variable X terhadap Y. Jika nilai signifikan > 0,05 atau t hitung < t tabel maka tidak terdapat pengaruh variabel X terhadap variabel Y.

d. Kesimpulan

Dapat diketahui untuk pengaruh X1 terhadap Y adalah sebesar 0,000 < 0,05 dan t hitung 3,734 > t tabel 1,96613 jadi H1 atau hipotesis pertama diterima, kesimpulannya yaitu terdapat pengaruh positif variabel X1 terhadap Y

- 2. Pengujian (*Fulfillment*)
	- a. Menentukan taraf signifikansi

Taraf signifikansi menggunakan 0,05

b. Menentukan t hitung dan t table

T hitung adalah 3,118. T tabel dapat dicari pada tabel statistik pada signifikansi  $0.05/2 = 0.025$  (uji 2 sisi) dengan df = 391-4-1 atau 100-3-1 = 386 (k adalah jumlah variabel independent). Didapat t tabel sebesar 1,96613

c. Pengambilan keputusan

Pengambilan keputusan Jika nilai signifikan < 0,05 atau t hitung > t tabel, Maka terdapat pengaruh variable X terhadap Y. Jika nilai signifikan > 0,05 atau t hitung < t tabel maka tidak terdapat pengaruh variabel X terhadap variabel Y.

d. Kesimpulan

Dapat diketahui untuk pengaruh X2 terhadap Y adalah sebesar 0,002 < 0,05 dan t hitung 3,118 > t tabel 1,96613 jadi H2 atau hipotesis pertama diterima, kesimpulannya yaitu terdapat pengaruh positif variabel X2 terhadap Y

- 3. Pengujian (*System Availability*)
	- a. Menentukan taraf signifikansi Taraf signifikansi menggunakan 0,05
		-
	- b. Menentukan t hitung dan t table

T hitung adalah 5,533. T tabel dapat dicari pada tabel statistik pada signifikansi  $0.05/2 = 0.025$  (uji 2 sisi) dengan df = 391-4-1 atau 100-3-1 = 386 (k adalah jumlah variabel independent). Didapat t tabel sebesar 1,96613

c. Pengambilan keputusan

Pengambilan keputusan Jika nilai signifikan < 0,05 atau t hitung > t tabel, Maka terdapat pengaruh variable X terhadap Y. Jika nilai signifikan > 0,05 atau t hitung < t tabel maka tidak terdapat pengaruh variabel X terhadap variabel Y.

d. Kesimpulan

Dapat diketahui untuk pengaruh X3 terhadap Y adalah sebesar 0,000 < 0,05 dan t hitung 5,533 > t tabel 1,96613 jadi H3 atau hipotesis pertama diterima, kesimpulannya yaitu terdapat pengaruh positif variabel X3 terhadap Y

- 4. Pengujian (*Privacy*)
	- a. Menentukan taraf signifikansi

Taraf signifikansi menggunakan 0,05

b. Menentukan t hitung dan t table

T hitung adalah 4,551. T tabel dapat dicari pada tabel statistik pada signifikansi 0,05/2 = 0,025 (uji 2 sisi) dengan df = 391-4-1 atau 100-3-1 = 386 (k adalah jumlah variabel independent). Didapat t tabel sebesar 1,96613

c. Pengambilan keputusan

Pengambilan keputusan Jika nilai signifikan < 0,05 atau t hitung > t tabel, Maka terdapat pengaruh variable X terhadap Y. Jika nilai signifikan > 0,05 atau t hitung < t tabel maka tidak terdapat pengaruh variabel X terhadap variabel Y.

d. Kesimpulan

Dapat diketahui untuk pengaruh X4 terhadap Y adalah sebesar 0,000 < 0,05 dan t hitung 4,551 > t tabel 1,96613 jadi H4 atau hipotesis pertama diterima, kesimpulannya yaitu terdapat pengaruh positif variabel X4 terhadap Y

#### **5.7 HASIL PEMBAHASAN HIPOTESIS**

Hasil Uji Koefisien Regresi Secara Parsial (Uji T):

H1 : Dapat diketahui untuk pengaruh variable X1 (*efficiency*) terhadap variable Y (*e-satisfaction*) adalah sebesar 0,000 < 0,05 dan t hitung 3,734 > t tabel 1,96613 jadi H1 atau hipotesis pertama diterima, kesimpulannya yaitu terdapat pengaruh positif variabel X1 (*Efficiency*) terhadap variabel Y (*esatisfaction*)

H2 : Dapat diketahui untuk pengaruh variabel X2 (*Fulfillment)* terhadap variable Y (*e-satisfaction*) adalah sebesar  $0.002 < 0.05$  dan t hitung  $3.118 > t$ tabel 1,96613 jadi H2 atau hipotesis pertama diterima, kesimpulannya yaitu terdapat pengaruh positif variabel X2 (*Fulfillment)* terhadap variabel Y (*esatisfaction*).

H3 : Dapat diketahui untuk pengaruh variabel X3 (*System Availability*) terhadap variabel Y (*e-satisfaction*) adalah sebesar 0,000 < 0,05 dan t hitung 5,533 > t tabel 1,96613 jadi H3 atau hipotesis pertama diterima, kesimpulannya yaitu terdapat pengaruh positif variabel X3 (*System Availability*) terhadap variabel Y (*e-satisfaction*).

H4 : Dapat diketahui untuk pengaruh variabel X4 (*Privacy)* terhadap variabel Y (*e-satisfaction*) adalah sebesar  $0.000 < 0.05$  dan t hitung  $4.551 > t$  tabel

1,96613 jadi H3 atau hipotesis pertama diterima, kesimpulannya yaitu terdapat pengaruh positif variabel X4 (*Privacy)* terhadap variabel Y (*e-satisfaction*).

Uji Koefisien Regresi Secara Bersama (Uji F):

H5 : Dapat diketahui bahwa F hitung (68,397) > F tabel (1,96611) maka H5 diterima. Jadi kesimpulannya yaitu Variabel *Efficiency, Fulfillment, System Availability*, dan *Privacy* secara simultan berpengaruh positif terhadap *E-Satisfaction.*

## **5.8 REKOMENDASI PADA APLIKASI TERHADAP KEPUASAN PENGGUNA**

Berdasarkan hasil uji yang dilakukan terhadap variabel *System Availability* yang memiliki nilai signifikan berpengaruh terhadap kepuasan pengguna aplikasi VIU, dengan indikator yang mempengaruhi kepuasan pengguna yaitu 1). aplikasi Viu berfungsi dengan baik, 2). sering mengalami kesalahan/eror saat menggunakan Viu, 3). bisa di operasikan dengan kecepatan internet yang sedang, 4). Halaman aplikasi Viu tidak mengalami eror saat melakukan streaming film, 5). selalu tersedia untuk keperluan pengguna

Diharapkan kepada pengembang aplikasi Viu dapat memastikan bahwasanya tampilan aplikasi ditingkatkan agar pengguna lebih mudah mengoperasikan aplikasi, menambah desain yang lebih menarik lagi untuk menambah peminat pengguna aplikasi, lebih meningkatkan intensitas branding agar bertahan di pasar film streaming, mengurangi iklan yang menganggu kenyamanan saat menonton.

Apabila layanan pada aplikasi Viu ditingkatkan lagi maka pengguna akan merasa puas terhadap layanan yang ada pada aplikasi Viu, Semakin penguna merasa aman dan puas terhadap layanan aplikasi, maka semakin banyak kunjungan di aplikasi Viu sebagai *platform streaming film* yang dibutuhkan oleh pengguna